## Package 'banocc'

May 15, 2024

<span id="page-0-0"></span>Type Package

Title Bayesian ANalysis Of Compositional Covariance

Version 1.28.0

Date 2022-04-20

Maintainer George Weingart <george.weingart@gmail.com>, Curtis Huttenhower <chuttenh@hsph.harvard.edu>

Description BAnOCC is a package designed for compositional data, where each sample sums to one. It infers the approximate covariance `of the unconstrained data using a Bayesian model coded with rstan`. It provides as output the `stanfit` object as well as posterior median and credible interval estimates for each correlation element.

License MIT + file LICENSE

**Depends** R ( $>= 3.5.1$ ), rstan ( $>= 2.17.4$ )

**Imports**  $\coda$  ( $>= 0.18.1$ ), mythorm, stringr

Suggests knitr, rmarkdown, methods, testthat, BiocStyle

VignetteBuilder knitr

RoxygenNote 5.0.1

biocViews ImmunoOncology, Metagenomics, Software, Bayesian

git\_url https://git.bioconductor.org/packages/banocc

git\_branch RELEASE\_3\_19

git\_last\_commit 12c9e57

git\_last\_commit\_date 2024-04-30

Repository Bioconductor 3.19

Date/Publication 2024-05-15

Author Emma Schwager [aut, cre], Curtis Huttenhower [aut]

## <span id="page-1-0"></span>**Contents**

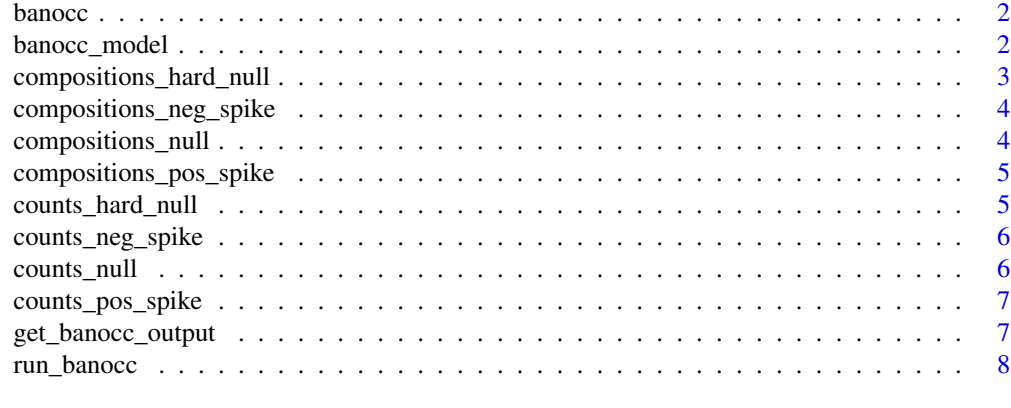

#### **Index** [11](#page-10-0)

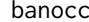

banocc: A package for Bayesian ANalysis of Compositional Correla*tion*

#### Description

BAnOCC is a package for inferring correlations between features in compositional data, where each sample sums to one. It provides one object, banocc\_model and one function, run\_banocc

#### banocc objects

banocc\_model has the stan model code to be compiled using rstan::stan.

## banocc functions

run\_banocc takes a compiled model, and returns the 'stanfit' object resulting from a call to rstan::sampling

get\_banocc\_output takes a 'stanfit' object or the output of run\_banocc and returns a list with the posterior median and credible interval estimates

banocc\_model *The stan model used in the Bayesian fit*

## Description

This is the literal model used for fitting in Stan

#### Usage

banocc\_model

## <span id="page-2-0"></span>Format

An object of class character of length 1.

## Value

The BAnOCC model as a string to be compiled with rstan::stan\_model

## Examples

```
data(compositions_null)
## Not run:
 compiled_banocc_model <- rstan::stan_model(model_code = banocc_model)
## End(Not run)
```
compositions\_hard\_null

*Simulated compositional data with no feature correlations*

## Description

These are the normalized samples corresponding to counts\_hard\_null. They should have a very different correlation structure from the counts. In particular, there should be one strong, positive association which is not present in the count correlation structure.

#### Usage

```
compositions_hard_null
```
## Format

A data frame with 1000 rows (compositional samples) and 9 variables (the features)

#### Value

A data frame with 1000 compositional samples from 9 features, generated by dividing each row of counts\_hard\_null by its sum.

```
compositions_neg_spike
```
*Simulated compositional data with a negative count correlation*

## Description

These are the normalized data corresponding to counts\_neg\_spike. The count data have one negative feature correlation, but the compositional correlation strucutre should be different.

#### Usage

compositions\_neg\_spike

#### Format

A data frame with 1000 rows (compositional samples) and 9 variables (the features)

## Value

A data frame with 1000 compositional samples from 9 features, generated by dividing each row of counts\_neg\_spike by its sum.

compositions\_null *Simulated compositional data with no feature correlations*

## Description

These are the normalized samples corresponding to counts\_null. They should have a similar (but not identical) correlation structure.

#### Usage

compositions\_null

#### Format

A data frame with 1000 rows (compositional samples) and 9 variables (the features)

#### Value

A data frame with 1000 compositional samples from 9 features, generated by dividing each row of counts\_null by its sum.

<span id="page-4-0"></span>compositions\_pos\_spike

*Simulated compositional data with a positive count correlation*

#### Description

These are the normalized data corresponding to counts\_pos\_spike. The count data have one positive feature correlation, but the compositional correlation structure should be different.

## Usage

compositions\_pos\_spike

## Format

A data frame with 1000 rows (compositional samples) and 9 variables (the features)

#### Value

A data frame with 1000 compositional samples from 9 features, generated by dividing each row of counts\_pos\_spike by its sum.

counts\_hard\_null *Simulated count data with no feature correlations*

#### Description

Nine features are draw independently from very different log-normal distributions whose means and variances are positively correlated. This means that the compositions generated from this dataset (see compositions\_hard\_null) should be have a correlation structure very different from that of these counts.

#### Usage

```
counts_hard_null
```
#### Format

A data frame with 1000 rows (samples) and 9 variables (the features)

#### Value

A data frame with 1000 unconstrained samples from 9 features.

<span id="page-5-0"></span>

## Description

Nine features are drawn from a log-normal distribution with one negative correlation. The resulting compositions are in compositions\_neg\_spike

#### Usage

```
counts_neg_spike
```
## Format

A data frame with 1000 rows (samples) and 9 variables (the features)

## Value

A data frame with 1000 unconstrained samples from 9 features.

counts\_null *Simulated count data with no feature correlations*

## Description

Nine features are drawn independently from similar log-normal distributions to generate null count data. Because the feature distributions are very similar, the compositions generated from this dataset (see compositions\_null), should have a correlation structure similar to that of the counts.

## Usage

counts\_null

## Format

A data frame with 1000 rows (the samples) and 9 variables (the features)

#### Value

A data frame with 1000 unconstrained samples from 9 features.

<span id="page-6-0"></span>counts\_pos\_spike *Simulated count data with one positive feature correlation*

## Description

Nine features are drawn from a log-normal distribution with one positive correlation. The resulting compositions are in compositions\_pos\_spike.

#### Usage

```
counts_pos_spike
```
## Format

A data frame with 1000 rows (samples) and 9 variables (the features)

## Value

A data frame with 1000 unconstrained samples from 9 features.

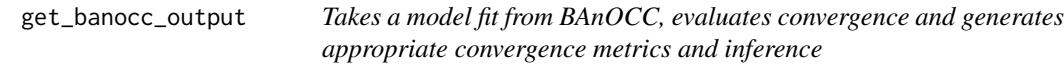

## Description

Takes a model fit from BAnOCC, evaluates convergence and generates appropriate convergence metrics and inference

## Usage

```
get_banocc_output(banoccfit, conf_alpha = 0.05, get_min_width = FALSE,
  calc_snc = TRUE, eval_convergence = TRUE, verbose = FALSE,
  num\_level = 0
```
## Arguments

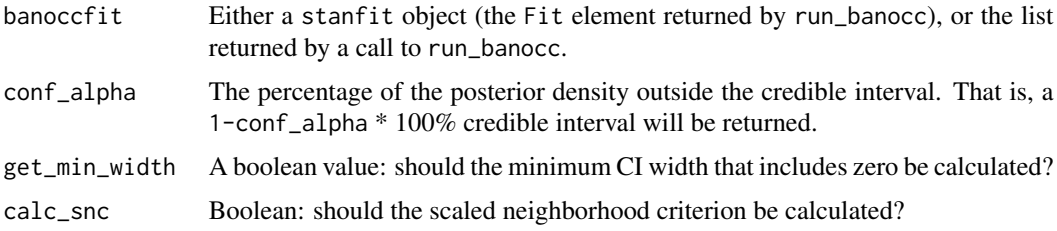

<span id="page-7-0"></span>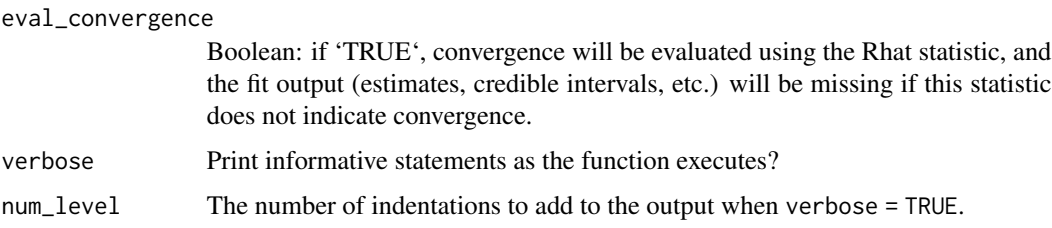

#### Value

Returns a named list with the following elements:

*CI* The 1-conf\_alpha \* 100% credible intervals

*Estimates.median* The correlation estimates, which are the marginal posterior medians

- *Min.width* Only present if the get\_min\_width argument is TRUE. The minimum CI width that includes zero for each correlation.
- *SNC* Only present if the calc\_snc argument is TRUE. The scaled neighborhood criterion for each correlation.

Fit The stanfit object returned by the call to run\_banocc.

*Data* Only present if the banoccfit argument is specified as the output of a call to run\_banocc. It will be missing if banoccfit is specified as a stanfit object.

## See Also

vignette("banocc-vignette") for more examples.

## Examples

```
data(compositions_null)
 ## Not run:
    compiled_banocc_model <- rstan::stan_model(model_code=banocc_model)
   b_fit <- run_banocc(C=compositions_null,
                            compiled_banocc_model=compiled_banocc_model)
   b_output <- get_banocc_output(banoccfit=b_fit)
```
## End(Not run)

run\_banocc *Runs BAnOCC to fit the model and generate appropriate convergence metrics and inference.*

## Description

Runs BAnOCC to fit the model and generate appropriate convergence metrics and inference.

## <span id="page-8-0"></span>run\_banocc 9

## Usage

```
run_banocc(compiled_banocc_model, C, n = rep(0, ncol(C)), L = 10 *diag(ncol(C)), a = 0.5, b = 0.01, cores = getOption("mc.cores", 1L),
 chains = 4, iter = 50, warmup = floor(iter/2), thin = 1,
  init = NULL, control = NULL, verbose = FALSE, num_level = 0)
```
## Arguments

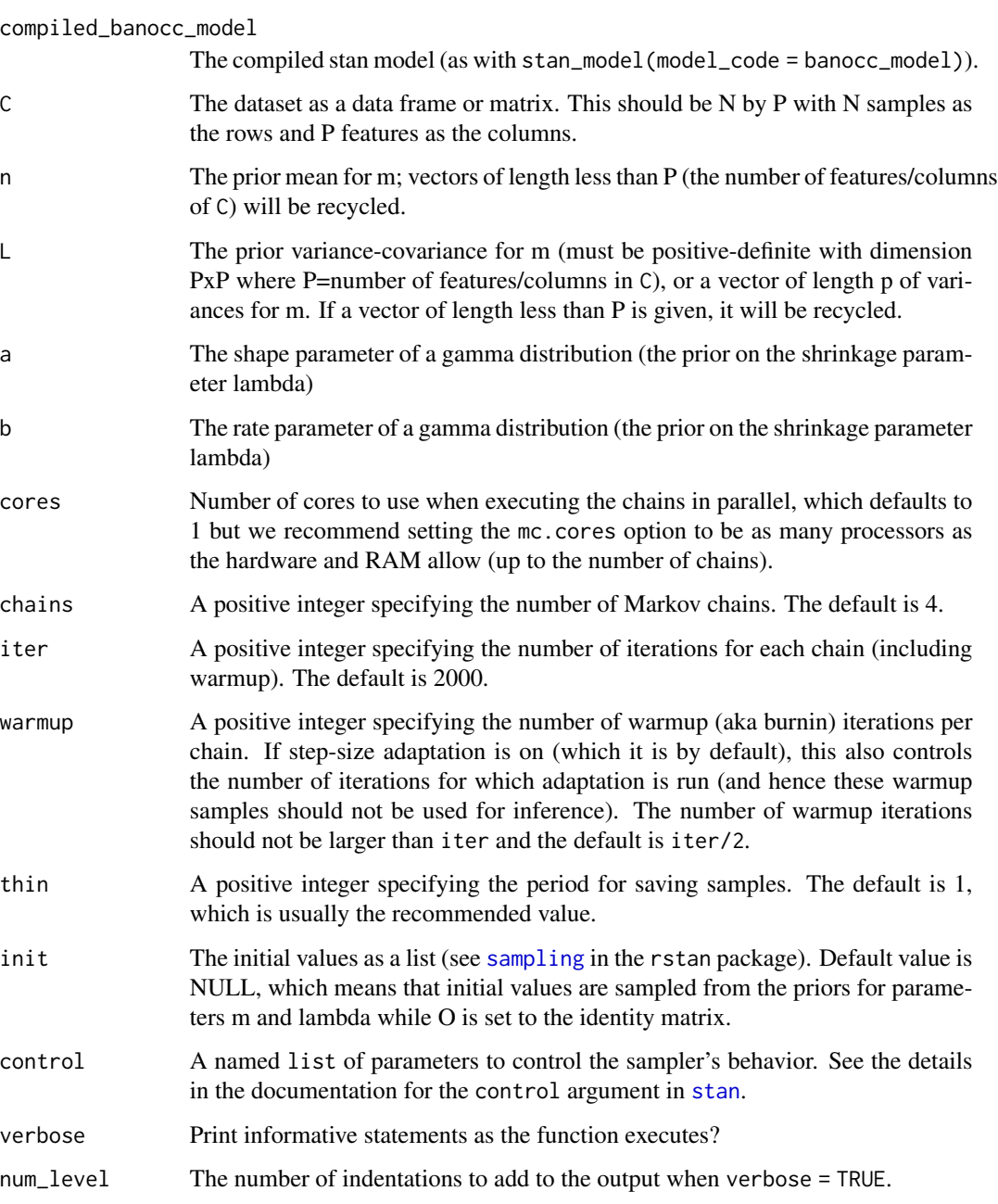

## <span id="page-9-0"></span>Value

Returns a named list with the following elements:

*Data* The data formatted as a named list that includes the input data (C) and the prior parameters (n, L, a, b)

Fit The stanfit object returned by the call to [sampling](#page-0-0)

## See Also

vignette("banocc-vignette") for more examples.

## Examples

```
data(compositions_null)
## Not run:
 compiled_banocc_model <- rstan::stan_model(model_code=banocc_model)
 b_stanfit <- run_banocc(C=compositions_null,
                         compiled_banocc_model=compiled_banocc_model)
```
## End(Not run)

# <span id="page-10-0"></span>Index

∗ datasets banocc\_model, [2](#page-1-0) compositions\_hard\_null, [3](#page-2-0) compositions\_neg\_spike, [4](#page-3-0) compositions\_null, [4](#page-3-0) compositions\_pos\_spike, [5](#page-4-0) counts\_hard\_null, [5](#page-4-0) counts\_neg\_spike, [6](#page-5-0) counts\_null, [6](#page-5-0) counts\_pos\_spike, [7](#page-6-0) banocc, [2](#page-1-0) banocc-package *(*banocc*)*, [2](#page-1-0) banocc\_model, [2](#page-1-0) compositions\_hard\_null, [3](#page-2-0) compositions\_neg\_spike, [4](#page-3-0) compositions\_null, [4](#page-3-0) compositions\_pos\_spike, [5](#page-4-0) counts\_hard\_null, [5](#page-4-0) counts\_neg\_spike, [6](#page-5-0) counts\_null, [6](#page-5-0) counts\_pos\_spike, [7](#page-6-0) get\_banocc\_output, [7](#page-6-0)

run\_banocc, [8](#page-7-0)

sampling, *[9,](#page-8-0) [10](#page-9-0)* stan, *[9](#page-8-0)*